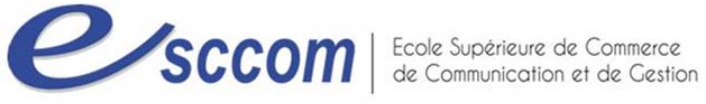

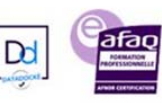

## **« Parcours de Formation Professionnelle – POLE EMPLOI 2023»**

## **TITRE PROFESSIONNEL SECRETAIRE ASSISTANT(E) MEDICO-SOCIAL(E)**<br>Type de formation : certifiante

Type de formation :

Validation : **Titre Professionnel de niveau 4 (ex IV)**

RNCP 36805 – Formacode : 35015

## **Dates prévisionnelles : Du 13/03/2023 au 05/10/2023**

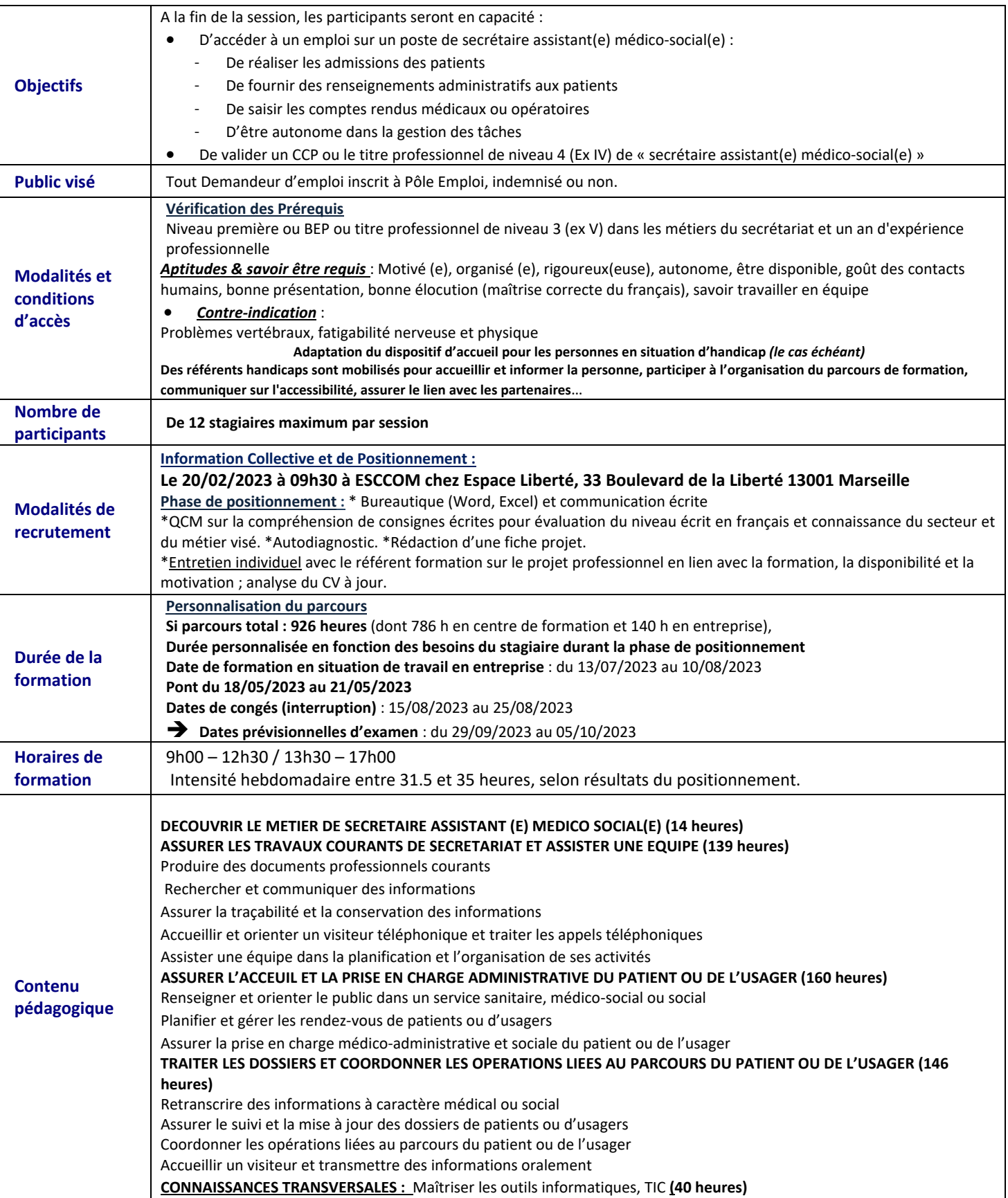

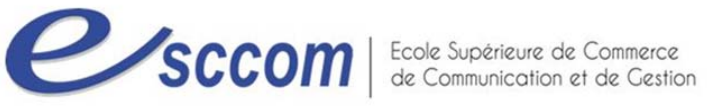

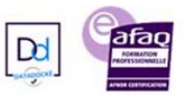

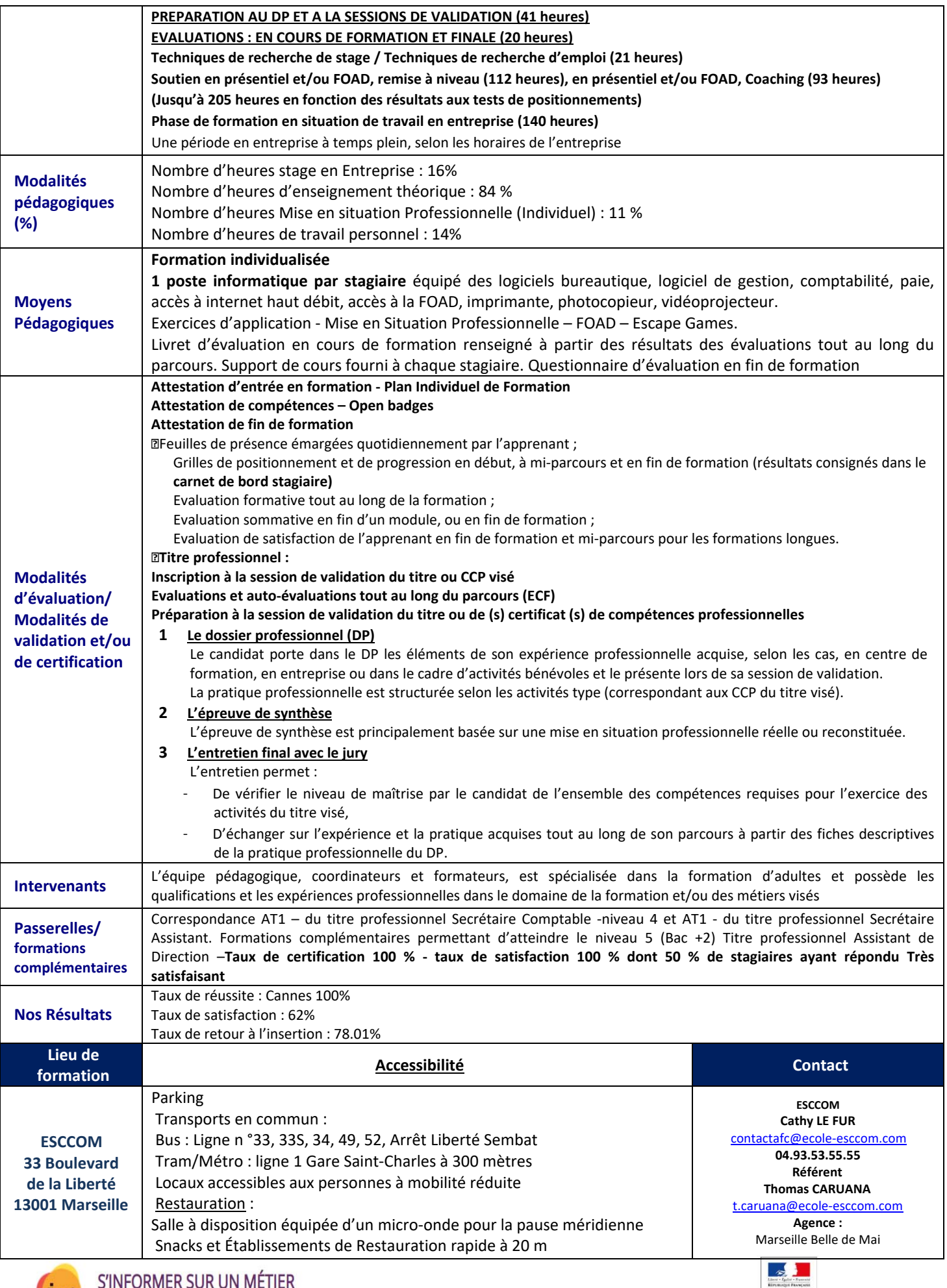

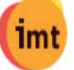

MINISTÈRE DU TRANSIL TITRE PROFESSIONNEL DU MINISTERE DU TRAVAIL